# **Outils Méthode d'Euler pour la résolution d'une équation différentielle d'ordre 1**

Cette fiche aborde la méthode d'Euler qui permet de résoudre une équation différentielle du premier ordre.

## **1 Explications de la méthode d'Euler**

#### **1.1 Objectif**

La méthode d'Euler explicite est une méthode itérative qui permet de déterminer numériquement une solution approchée de l'équation différentielle  $y'(t) = f(y(t), t)$  sur l'intervalle  $[t_0, t_f]$  avec la condition initiale  $y(t_0) = y_0$ (problème de Cauchy). Un tel problème se met sous la forme :

$$
\begin{cases} \frac{dy}{dt} = f(y(t), t) \\ y(t_0) = y_0 \end{cases}
$$

Si l'on prend l'équation différentielle régissant la charge d'un condensateur soumis à un échelon de tension *E*, on peut écrire :

$$
\begin{cases} \frac{du}{dt} = -\frac{u}{\tau} + \frac{E}{\tau} = f \quad \text{avec} \quad f = -\frac{u}{\tau} + \frac{E}{\tau} \\ u(t_0) = u_0 \end{cases}
$$

**L'objectif est de connaître** *u*(*t*)**.**

#### **1.2 Principe de la méthode**

La méthode d'Euler explicite utilise l'approximation suivante :

$$
\frac{\mathrm{d}u}{\mathrm{d}t}(t) \approx \frac{u(t + \mathrm{d}t) - u(t)}{\mathrm{d}t}
$$

avec dt une durée très courte. On peut ainsi isoler  $u(t + dt)$ 

<span id="page-0-0"></span>
$$
u(t + dt) = u(t) + f(t)dt \quad \text{car} \quad \frac{du}{dt}(t) = f(t) \tag{1}
$$

Dans l'exemple de la charge d'un condensateur, en remplaçant *f* on arrive à :

$$
u(t + dt) = u(t) + \left(-\frac{u(t)}{\tau} + \frac{E}{\tau}\right)dt
$$
\n(2)

Si l'on connaît  $u(t)$ , on peut connaître  $u(t + dt)$ . Par exemple :

- On connaît  $u(0) = u_0$  on peut donc calculer  $u(\mathrm{d}t) = u_0 + f(0)\mathrm{d}t$
- Avec la nouvelle valeur de  $u(dt)$  on peut calculer  $u(2dt) : u(2dt) = u(dt) + f(dt)dt$ .
- Et on continue jusqu'au temps  $t_f = N dt$  voulu. Dans ce cas on aura effectué  $N$  itérations.

Par exemple si je souhaite calculer *u* pendant une durée de 10s avec un pas de temps  $dt = 0.1$ s avec il faut effectuer  $N = 100$  iterations.

Plus le pas de temps d*t* est faible plus la méthode d'Euler donne un résultat proche de la solution.

On peut traduire l'équation [1](#page-0-0) par une relation de récurrence :

$$
u(t_{i+1}) = u(t_i) + f(t_i)dt
$$

En remplaçant  $f(t_i)$  pour l'exemple de la charge du condensateur, on arrive à :

$$
u(t_{i+1}) = u(t_i) + \left(-\frac{u(t_i)}{\tau} + \frac{E}{\tau}\right)dt
$$

#### **Application 1: Circuit RC**

On choisit  $R = 1,00$  kΩ,  $C = 1,00$  μF,  $E = 10,0$  V. Prendre un pas  $dt = 1 \times 10^{-4}$  s, et calculer les premières valeurs de *u* (tension aux bornes du condensateur).

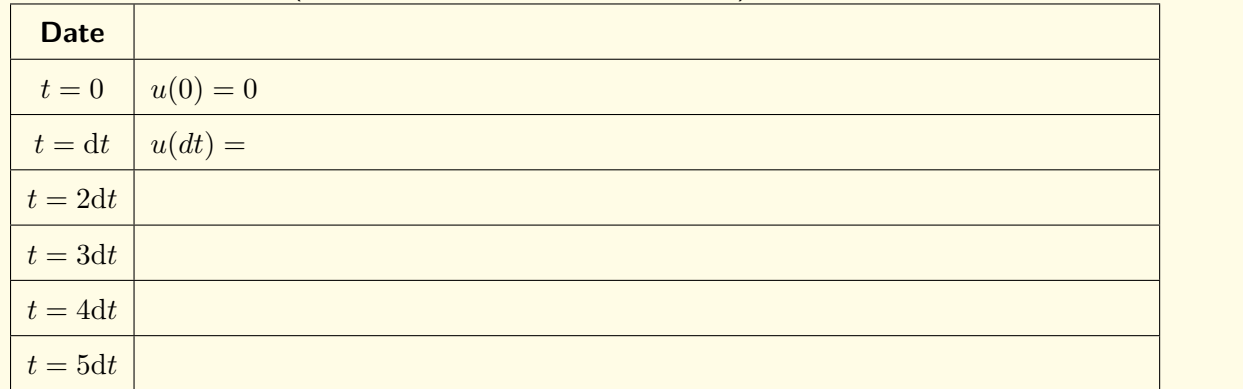

# **2 Implémentation en python**

Il faut définir :

- La durée *t<sup>f</sup>* sur laquelle on souhaite calculer la solution.
- Le pas de temps temporel d*t*

Le nombre d'itérations est relié à *t<sup>f</sup>* et d*t* :

$$
N = \frac{t_f}{\mathrm{d}t}
$$

## **2.1 Déclaration des variables**

```
1 \parallel import numpy as np
 2
 3 \text{ } |R = 1e34 | C = 1e−6
 5 tau = R*C
 6
7 \parallel E0 = 108 dt = 1e−4
9 \parallel \text{tf} = 5* \text{tau}10 \parallel N = dt / tf
```
## **2.2 Version avec boucle for**

```
1 \parallel t = np \cdot zeros(N)2 \parallel u = np \cdot zeros(N)3
4 \parallel u[0] = 0 \# Condensateur initialement déchargé
5 \mid t [0] = 0 \n# Temps initial
6
7 \parallel for i in range (N-1):
8 \parallel u[i+1] = u[i] + dt*(-u[i]/tau + E/tau)
9 \parallel t [i+1] = t [i] + dt
```
**2.3 Version avec boucle while**

```
1 \,| tn = 0
 2 || un = 0
 3
 4 \parallel t = \lceil t \ln (t) \pmod{t} \leq 1 Condensateur initialement déchargé
 5 \parallel u = [un] \# Temps initial
 6
 7 while tn \lt tf:
 8 \parallel tn += dt
 9 \parallel un += dt*(-un/tau + E/tau)
10 \parallel t. append (tn)
11 \parallel u. append (un)
```
## **3 Choix du pas de temps**

En implémentant la méthode d'Euler, nous avons qu'une solution numérique approchée de l'équation différentielle. Cette solution approchée peut s'écarter de la solution "exacte" que donnerait une résolution analytique. Le seul paramètre important de la méthode d'Euler, est le pas de temps *dt*. On peut le voir sur l'exemple suivant :

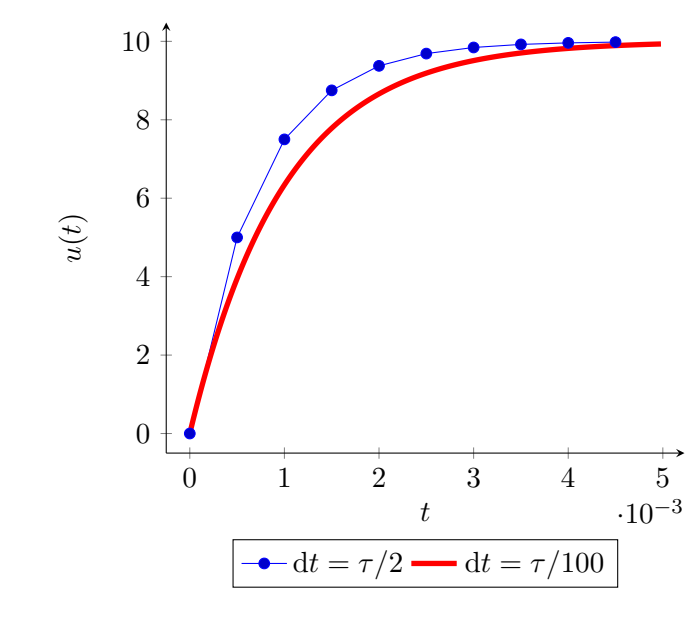

On s'assurera donc que d*t* << *τ* 

## **4 En pratique**

#### **C'est à vous**

Connectez vous sur Capytale (sur l'ENT) et rentrer le code suivant : **70b3-1048203**.

- 1. Compléter le notebook aux endroits indiqués jusqu'à la charge du condensateur avec tension variable. Il faudra sauvegarder ce notebook car nous utiliserons la méthode d'Euler de nouveau dans l'année.
- 2. Une fois tout le notebook complété et la méthode d'Euler implémentée, modifier le script pour que la simulation dure  $8\tau$  et que la condition initiale soit  $u_0 = 2$  V.
- 3. Ajouter des lignes afin de traiter le cas de la décharge du condensateur. Que faut-il modifier ?
- 4. On s'intéresse maintenant à la charge du condensateur mais avec une tension alternative *E*(*t*) =  $E_0 \cos(\omega t)$ . On pourra prendre  $E_0 = 10$  V et  $\omega = 100$  rad · s<sup>-1</sup>